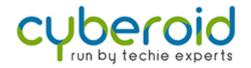

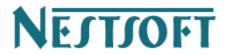

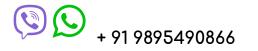

join@nestsoft.com, Infopark, Kerala.

# <u>Syllabus - Wordpress Training</u>

#### Section 1: Overview

- Introduction of different web technologies
- What is WordPress?
- How WordPress works
- Summary

Section 2 : Sets up and installs WordPress

- Installation of the server
- WordPress Installation
- My SQL installation
- Summary

Section 3 : HTML, CSS, JavaScript

- Basics of HTML, CSS and JavaScript
- Summary

Section 4 : WordPress

- Introduction to Blogging
- First steps with WordPress
- WordPress Semantics Learn terminology
- New to WordPress Where to start
- Using images
- The text wraps around the pictures
- Comments on WordPress
- Finding WordPress Help
- Post formats
- Linking to Posts, Pages, and Categories
- Using smilies
- Link Manager
- WordPress feeds

- Customizing feeds
- How to use Gravatars in WordPress
- Writing code in your posts
- Using password protection

#### Section 5 : Designing

- Developing a color scheme
- Designing headings
- CSS horizontal menus
- Dynamic Menu Highlighting
- Good navigation links
- Next and previous links
- Styling for printing
- Designing Your Post Meta Data Section
- Separating your post meta data into categories
- Customizing read more
- Formatting date and time
- Styling lists with CSS
- Designing headings
- Playing with fonts
- Using images
- Interesting character entities
- A comprehensive list of design articles
- Adding a favicon

Section 6 : Theme development

- WordPress CSS Information and Technologies
- Finding Your CSS Styles
- Creating Personal Pages
- Uploading files
- WordPress Blog Design and Layout
- Uses WordPress themes
- HTML to XHTML
- Custom Post Types
- Step into templates
- The template steps into the tags
- Template hierarchy
- WordPress Loop
- Loop in action
- Anatomy of a template tag
- Theme functions file explained

Section 7 : Website Development

- Validating a website
- Know your sources
- WordPress homework
- WordPress Site Maintenance
- HTML to XHTML
- Multiple blogs migrate to WordPress 3.0 multisite
- Meta tags in WordPress
- Search Engine Optimization for WordPress
- Accessibility

#### Section 8: My SQL

- Database, Data Types, DML, DDL, Data Time Functions, Stored Procedure, Sub-query
- MySQL Introduction
- MySQL Connect
- MySQL Create
- MySQL Insert
- MySQL Select
- MySQL Where
- MySQL Order By
- MySQL update
- MySQL Delete

Section 9 : Ajax (Asynchronous Javascript and XML)

- About Ajax
- Ajax is set up and implemented
- PHP, Ajax
- Introduction to Ajax
- Ajax PHP
- Ajax Database
- Ajax XML
- Ajax live search
- Ajax RSS Reader
- Ajax Poll
- Summary

Section 10 : FTP Management

- FTP understands
- Setting Up the FTP Server (Live)

- Uploading and Downloading FTP Content
- Summary

Section 11 : Sending emails

- Designing an email panel
- How to send an email to different users
- Sending automatic emails
- Summary

### Section 12 : Deployment

- Deploying the application on the web server
- Implement the Word Press site
- Project application troubleshooting after implementation
- Summary

## Training Fees / Duration (Rs. 2,500/- Onwards)

- Internship for BTech, MTech, MCA, BCA, Bsc, B.Com, M.Com, MBA Students
- Duration: 1 Week to 6 Months
- Internship Training on real projects
- Training / Internship by Experienced Professionals
- Online / Live / Direct Classes

## Our Unique Features

- Training by 3 to 18+ Years of Industry Experts
- 500+ More Projects / Clients
- 1000+ Success Stories
- Placement Assistance with our own Job Portal (jobsNEAR.in)
- Advanced level Training
- Individual Attention
- #1 Online Live Training in Kerala, Since 2001
- Completed 500+ Seminars
- Completed Seminar 25000+ Students
- Internship on Real Time Projects
- Kerala's first online live training institute

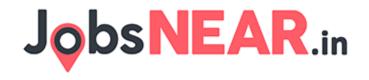